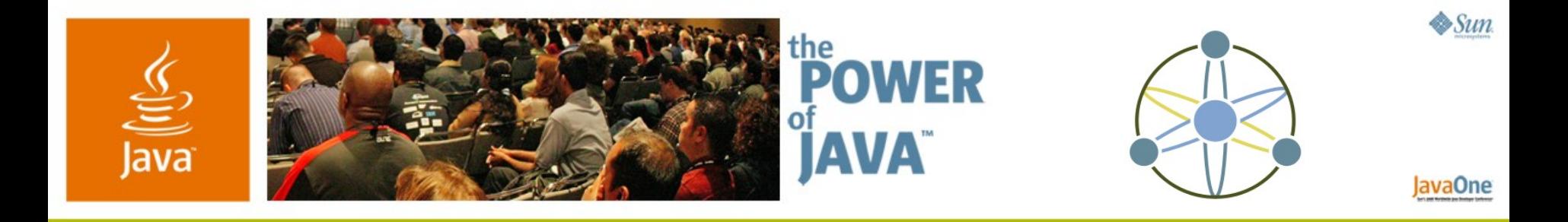

#### **Java™ Technology and REST: Implementing the Atom Publishing Protocol**

**Dave Johnson**

Staff Engineer Sun Microsystems http://rollerweblogger.org/page/roller

TS-1756

2006 JavaOne<sup>sM</sup> Conference | Session TS-1756 | Copyright © 2006, Sun Microsystems Inc., All rights reserved.

java.sun.com/javaone/sf

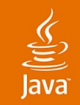

#### **Java™ Technology and REST** Implementing the Atom Publishing Protocol

#### Understand REST by taking a close look at the new IETF Atom Publishing Protocol

Learn how to implement Atom protocol with Java technology and open source tools

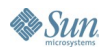

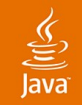

## **Java Technology and REST: Agenda**

# **Introduction to REST**

- The REST Versus WS-\* Debate
- Introduction to Atom Protocol
- Exploring Atom Protocol
- Implementing an Atom Protocol Server Implementing an Atom Protocol Client Summary

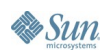

## **Lightning Introduction to REST**

- Representational State Transfer (REST)
	- From Roy Fielding's doctoral thesis
- It's the inherent architectural style of the web
	- Everything is a resource
	- Every resource is addressable by URI
	- Operations on resources defined by HTTP verbs
- RESTafarians want web services to use and not abuse the architecture of the web

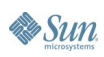

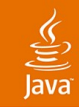

## **Developer View of REST**

- Instead of doing these things:
	- Using SOAP, WSDL and the WS-\* stack
	- Modeling web services as remote procedure calls (RPC)
- You do these things:
	- Use HTTP and XML (and other formats) directly
	- Model your web service as URI addressable resources
	- Use HTTP verbs to implement CRUD

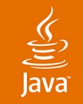

## **Java Technology and REST: Agenda**

## Introduction to REST **The REST Versus WS-\* Debate** Introduction to Atom Protocol Exploring Atom Protocol Implementing an Atom Protocol Server Implementing an Atom Protocol Client Summary

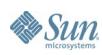

#### lavaOne

## **Advantages of the WS- \* Stack**

- Industrial strength standards for everything!
	- Security, reliable messaging, transactions, etc.
	- Metadata, business process, management, etc.
- Well known
	- Lots of tool support
	- Many books, articles, and training courses available
- IDE friendly/enables nice tooling
	- For example: proxy generation via WSDL

#### lavaOne

#### **Disadvantages of the WS- \* Stack**

- Those specifications are big and complex
	- Requires complex tools and frameworks
	- Perhaps the stack vendors like it that way?
- Default is to abuse/ignore the web's architecture
- RPC encourages too much granularity
	- That's why you should prefer Doc-Literal

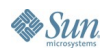

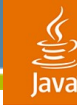

#### **Tim Bray's WS-Pagecount**

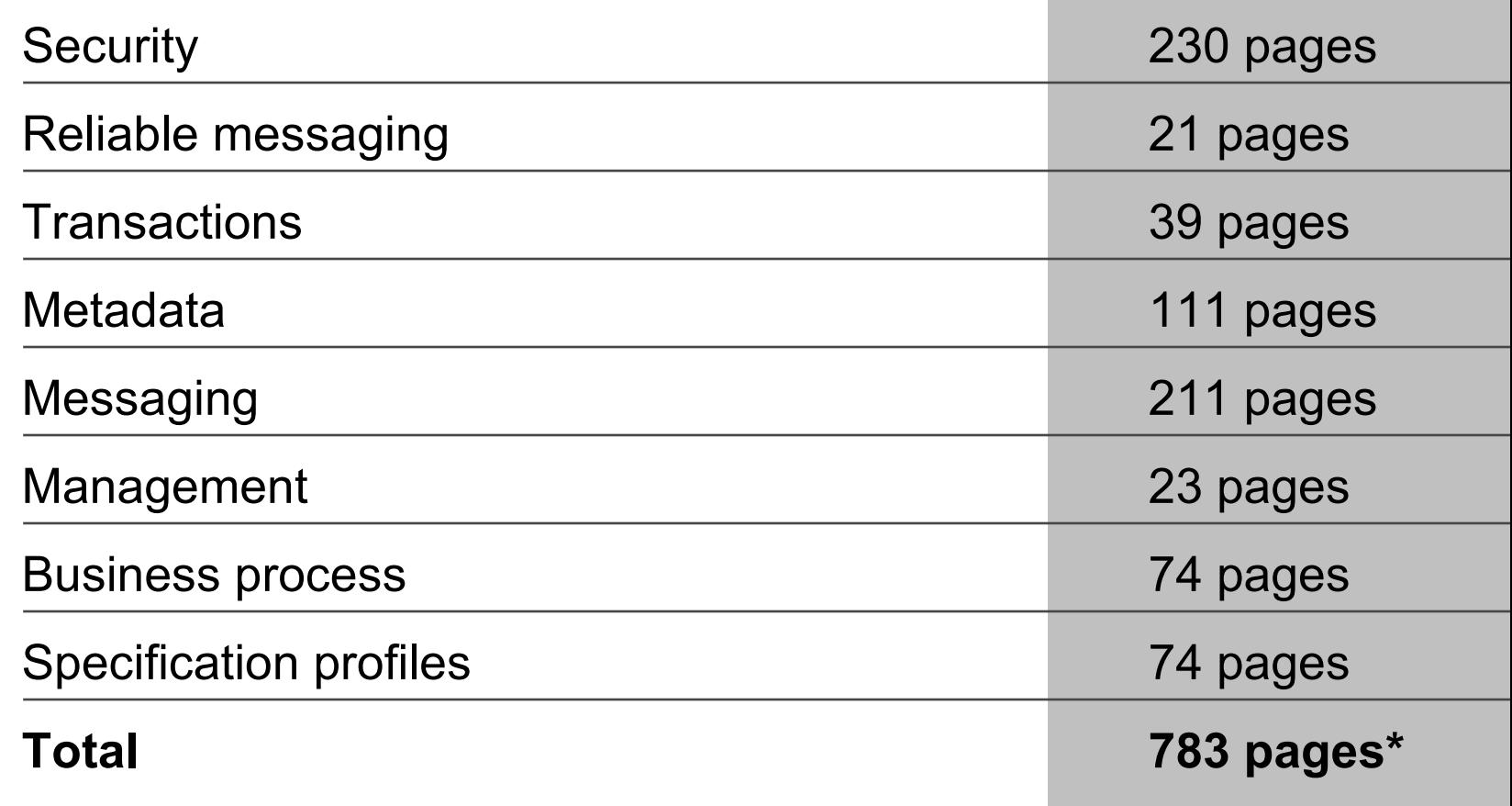

\* and that's not counting XML and XML schema specifications, add 599 pages

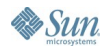

## **WS- \* Default is to Abuse the Web**

- SOAP violates first axiom of web architecture
	- "Any resource anywhere can be given a URI"-T.B.L.
	- Everything goes through one URI
- SOAP operations all use HTTP POST
	- Including those that GET, PUT and DELETE
- SOAP uses HTTP as transport protocol
	- When it's really an application protocol with well-known semantics like SMTP, POP, FTP, IRC, etc.

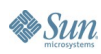

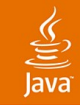

### **Pros and Cons of REST**

#### **Pros**

- Simplicity: "just" XML and HTTP
- Minimizes dependencies (in terms of tools, specs, etc.)
- Allows web caches to work properly
- Easily debugged using simple command line tools
- Different URIs enable easy distributed processing
- **Cons** 
	- No common service specification format (e.g. WDSL)
	- No common means for service lookup (e.g. UDDI)

## **Summarizing the REST vs. WS- \* Debate**

- Is it just simplicity versus complexity?
	- Yes, WS-\* has larger/complex dependencies
	- No, good tools make using SOAP very easy
- Is it just RPC versus "just use XML"?
	- Yes, we typically use SOAP for RPC style web services
	- No, with SOAP Doc-Literal you can "just use XML"
- Is it about using HTTP properly?
	- Yes, by default SOAP misuses HTTP
	- No, SOAP can be made RESTful (see JAX-WS and Axis2)

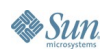

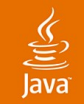

## **Java Technology and REST: Agenda**

Introduction to REST The REST Versus WS-\* Debate **Introduction to Atom Protocol** Exploring Atom Protocol Implementing an Atom Protocol Server Implementing an Atom Protocol Client **Summary** 

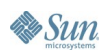

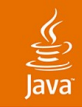

### **What Is Atom?**

• From the Atom WG charter:

Atom defines a feed format for representing and a protocol for editing Web resources such as Weblogs, online journals, Wikis, and similar content

- Feed format is now an IETF standard: RFC-4287
- Protocol will be finalized in 2006

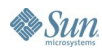

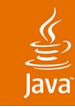

## **Atom Publishing Format**

- XML feed format
- A feed contains Entries
	- Entry is a time-stamped, uniquely identified item of data
	- Entry can carry anything
		- In-line content
		- Out-of-line content
		- TEXT, HTML, XHTML, XML
		- **Binaries**
		- Any content type
- It's generic, not just for blogs

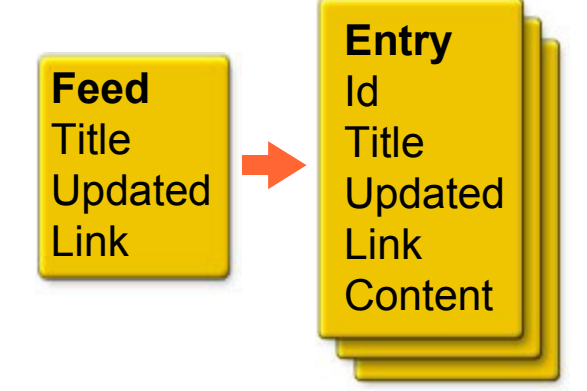

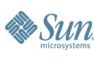

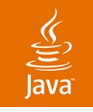

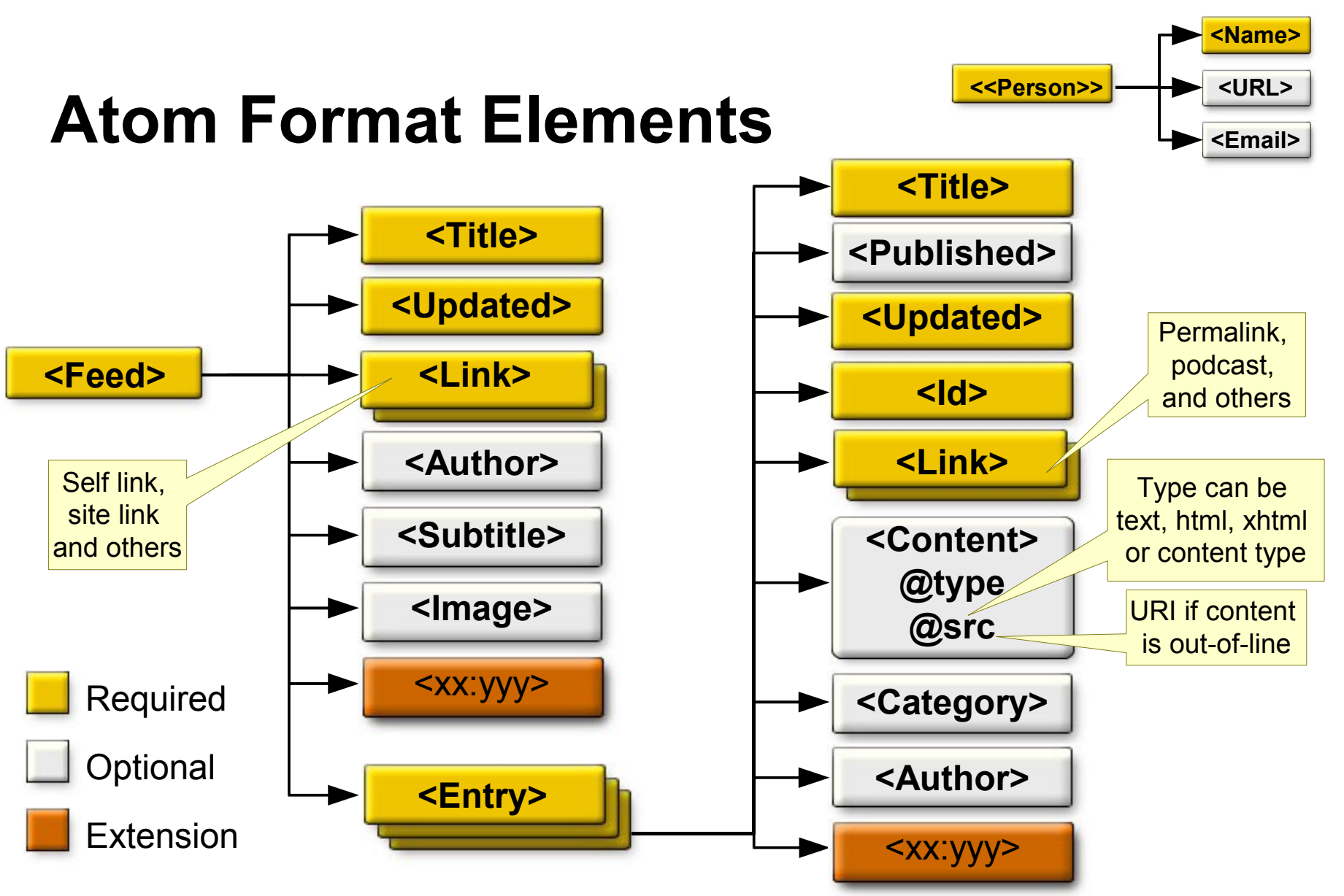

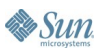

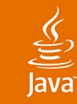

#### **Atom <feed> with One <entry>**

```
<?xml version='1.0' encoding='UTF-8'?>
<feed xmlns='http://www.w3.org/2005/Atom' 
    xml:lang='en-us'> 
    <title>Oh no, Mr. Bill</title> 
    <link href='http://nbc.com/sluggo/' /> 
    <link rel='self' href='http://nbc.com/sluggo/index.atom' /> 
    <updated>2005-04-06T20:25:05-08:00</updated> 
    <author><name>Mr. Bill</name></author> 
    <entry> 
      <title>A post about stuff</title> 
      <link href='http://nbc.com/sluggo/20050420?id=321' />
      <id>http://nbc.com/sluggo/20050420?id=321</id> 
      <updated>2005-04-06T20:25:05-08:00</updated> 
      <content type='xhtml'> 
         <!-- xhtml content -->
```
 **</content>**

 **</entry>**

**</feed>**

**Essun** 

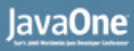

## **The Atom Publishing Protocol (APP)**

#### **"application-level protocol for publishing and editing Web resources using HTTP"**

Also suitable for Wiki, CMS, search engines, etc.

- For example, Lucene-WS is based on APP
- **Based on Atom Publishing Format**
- Replaces old XML-RPC based blog APIs
	- Blogger/MetaWeblog API

## **The Old Blogger/MetaWeblog API**

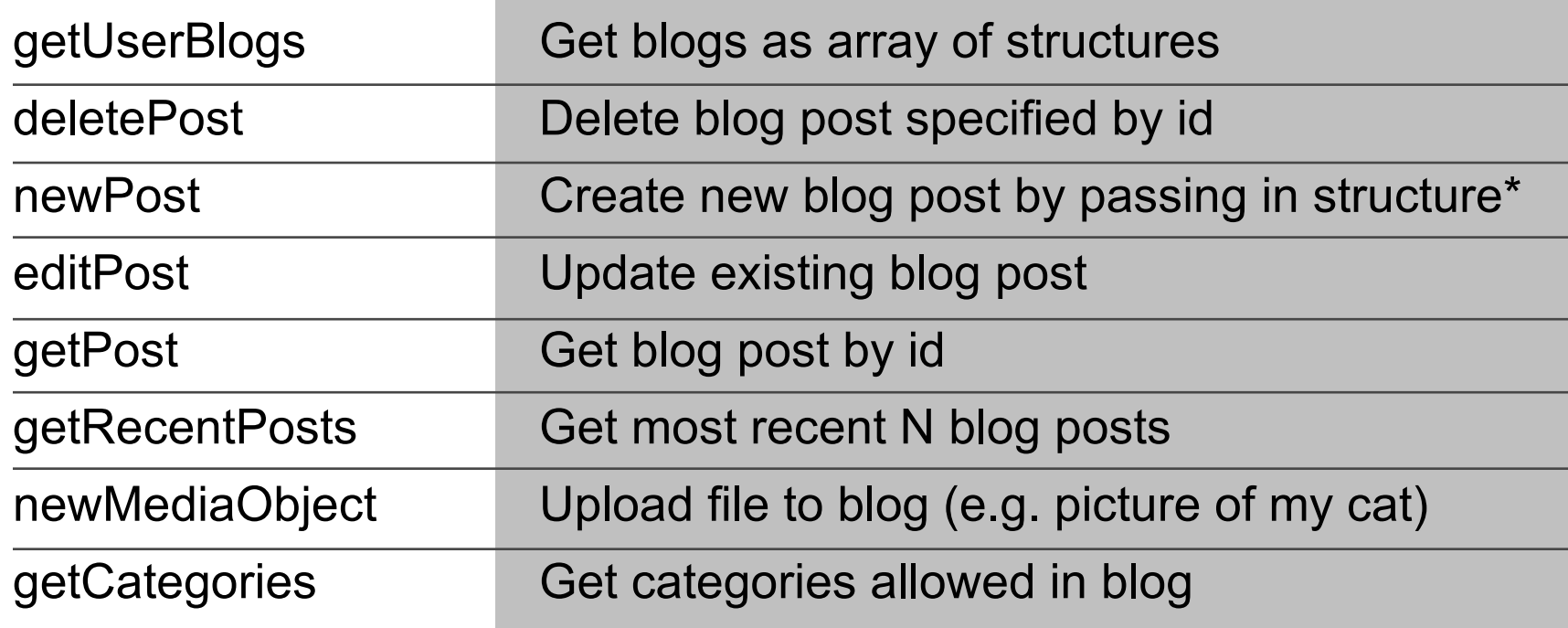

\* A hash-table where (most) keys correspond to RSS element names

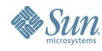

⊻

#### lava**One**

### **What Does Atom Protocol Do?**

- Atom WG charter says protocol must enable:
	- Creating, editing, and deleting feed entries
	- Multiple authors for a feed
	- Multiple subjects or categories in a feed
	- User authentication
	- Creating, getting and setting related resources\* such as comments, templates, etc.
	- Adding, editing, and deleting users
	- Setting and getting user preferences

#### **\* Grey items won't be in first version of specification**

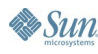

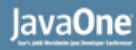

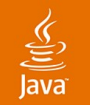

#### **How Does it Do All That?**

- The REST way
	- Everything's a resource, addressable by URI
	- HTTP verbs used for all operations

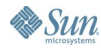

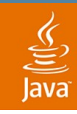

#### **Atom Protocol: Everything's a Resource**

- Entry point is an introspection document
- From there you find workspaces
- Workspace has collections
- Collections are resources and contain resources
	- Entry collections
	- Media collections
- Collections are represented as Atom feeds

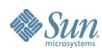

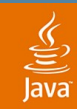

#### **Atom Protocol: Everything's a Resource**

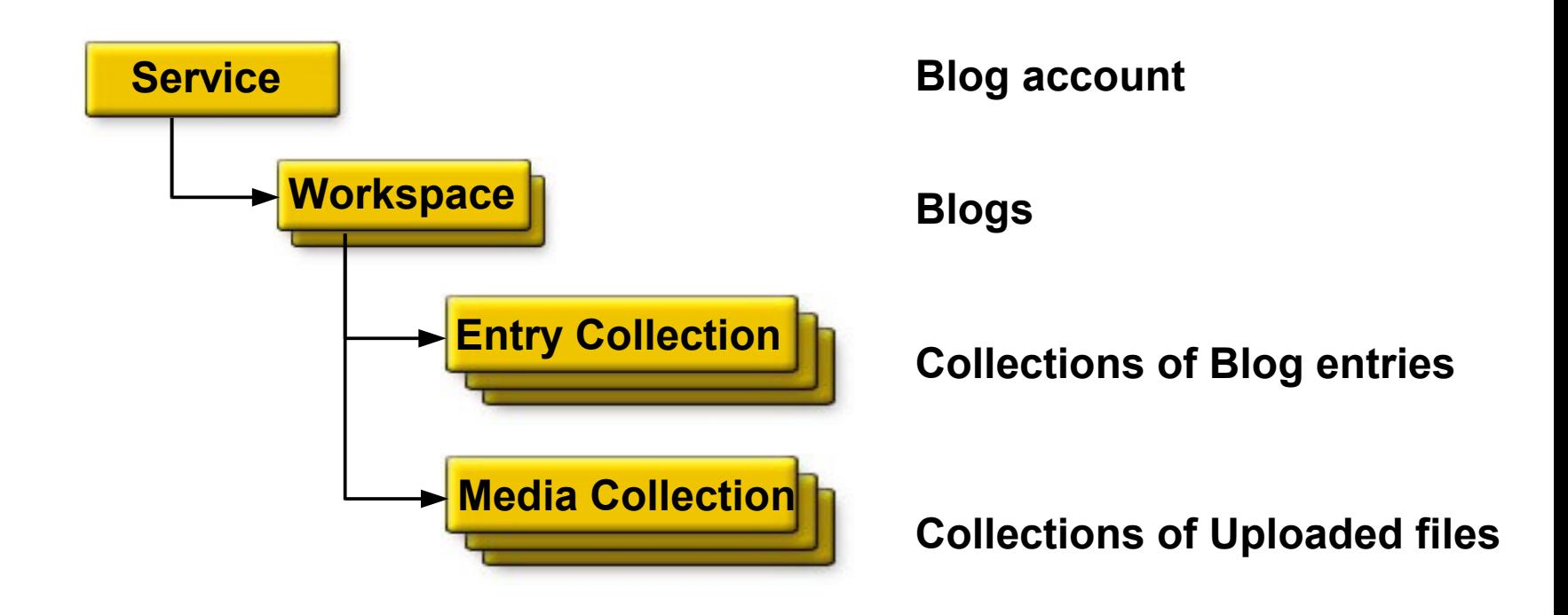

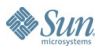

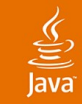

#### **An Atom Introspection Document**

```
<?xml version="1.0" encoding='utf-8'?>
<service xmlns="http://purl.org/atom/app#">
     <workspace title="Main Site" > 
         <collection title="My Blog Entries" 
             href="http://example.org/reilly/main" >
             <member-type>entry</member-type>
         </collection>
         <collection title="Pictures" 
             href="http://example.org/reilly/pic" >
             <member-type>media</member-type>
         </collection>
     </workspace>
```
**</service>**

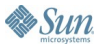

#### **Atom Protocol: HTTP Defines Operations**

- POST to create Atom entries and media files
- GET to retrieve
	- Introspection document
	- Collections (represented as Atom feeds)
	- Individual resources (Atom entries or media files)
- PUT to update Atom entries and media files
- DELETE to delete an entry or a media file

#### lava**One**

## **Extending the Atom Protocol**

- Servers can add XML elements via namespaces
- Clients that understand can benefit
- Clients that don't understand foreign markup
	- **SHOULD** preserve and return

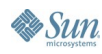

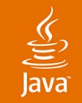

## **Java Technology and REST: Agenda**

Introduction to REST The REST Versus WS-\* Debate Introduction to Atom Protocol **Exploring Atom Protocol** Implementing an Atom Protocol Server Implementing an Atom Protocol Client **Summary** 

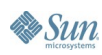

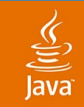

#### **Introspection**

![](_page_27_Figure_3.jpeg)

![](_page_27_Picture_4.jpeg)

![](_page_28_Picture_1.jpeg)

#### **HTTP GET w/authentication**

#### **// AuthGet.java**

**import java.io.InputStream; import org.apache.commons.codec.binary.Base64;**  import org.apache.commons.httpclient.HttpClient; **import org.apache.commons.httpclient.methods.GetMethod; // ...define class and main() method...**

```
String url = URL_TO_BE_CALLED;
String creds = USERNAME + ":" + PASSWORD;
```

```
HttpClient httpClient = new HttpClient(); 
GetMethod method = new GetMethod(url); 
method.setRequestHeader("Authorization", "Basic "
```
 **+ new String(Base64.encodeBase64(creds.getBytes()))); httpClient.executeMethod(method); InputStream is = method.getResponseBodyAsStream());**

![](_page_28_Picture_9.jpeg)

### **Atom Introspection Document (again)**

```
<?xml version="1.0" encoding='utf-8'?>
<service xmlns="http://purl.org/atom/app#">
     <workspace title="Main Site" > 
         <collection title="My Blog Entries" 
              href="http://example.org/reilly/main" >
              <member-type>entry</member-type>
         </collection>
         <collection title="Pictures" 
              href="http://example.org/reilly/pic" >
              <member-type>media</member-type>
         </collection>
     </workspace>
</service>
                                                    Primary Entry
                                                    Collection URI
                                                    Primary Media
                                                    Collection URI
```
![](_page_29_Picture_4.jpeg)

## **Getting a Collection—With Paging**

![](_page_30_Figure_2.jpeg)

![](_page_31_Picture_1.jpeg)

#### **An Atom Collection <feed>**

```
 <feed xmlns="http://www.w3.org/2005/Atom">
```

```
 <link rel="next"
            href="http://example.org/entries/60" />
     <link rel="previous"
            href="http://example.org/entries/20" />
... ...
     <entry> ... </entry>
     <entry> ... </entry>
     <entry> ... </entry>
     <entry> ... </entry>
     ...
   </feed>
                                                      URIs for
                                                   next and previous
                                                  portions of collection
```
![](_page_31_Picture_5.jpeg)

![](_page_32_Picture_1.jpeg)

**Essun** 

#### **<entry> In a Collection**

![](_page_32_Figure_3.jpeg)

**<id>http://localhost:8080/roller/page/bill?entry=post1</id> <updated>2005-12-27T22:08:03Z</updated> <published>2004-10-13T01:07:59Z</published> <content type="html">I'm so blogging this</content> <app:control> <app:draft>no</app:draft> </app:control> </entry> </feed>** APP namespace to indicate draft status

![](_page_33_Picture_1.jpeg)

#### **Creating an Entry**

![](_page_33_Figure_3.jpeg)

![](_page_33_Picture_4.jpeg)

![](_page_34_Picture_1.jpeg)

#### **HTTP POST w/authentication**

**// AuthPost.java**

**import java.io.\*;**

**import org.apache.commons.codec.binary.Base64;**

import org.apache.commons.httpclient.HttpClient;

**import org.apache.commons.httpclient.methods.\*;**

**// ...define class and main() method...**

```
String url = URL_TO_BE_CALLED;
String creds = USERNAME + ":" + PASSWORD;
```
**HttpClient httpClient = new HttpClient(); EntityEnclosingMethod method = new PostMethod(url); method.setRequestHeader("Authorization", "Basic "**

 **+ new String(Base64.encodeBase64(creds.getBytes())));**

![](_page_34_Picture_12.jpeg)

![](_page_35_Picture_0.jpeg)

#### **HTTP POST w/authentication (Cont.)**

**String filePath = FILE\_PATH; String contentType = CONTENT\_TYPE;**

File upload = new File(filePath); **method.setRequestHeader("name", upload.getName()); method.setRequestHeader("Content-type", contentType);** 

**method.setRequestBody(new FileInputStream(upload)); httpClient.executeMethod(method);**

**System.out.println(method.getResponseBodyAsString());**

![](_page_35_Picture_7.jpeg)

![](_page_36_Picture_1.jpeg)

## **Updating an Entry**

![](_page_36_Figure_3.jpeg)

![](_page_36_Picture_4.jpeg)

# **DEMO**

#### Atom protocol in action With AuthGet.java and AuthPost.java

java.sun.com/javaone/sf 2006 JavaOne<sup>sM</sup> Conference | Session TS-1756 | 38

![](_page_38_Picture_1.jpeg)

## **Java Technology and REST: Agenda**

Introduction to REST The REST Versus WS-\* Debate Introduction to Atom Protocol Exploring Atom Protocol **Implementing an Atom Protocol Server** Implementing an Atom Protocol Client **Summary** 

![](_page_38_Picture_4.jpeg)

![](_page_39_Picture_0.jpeg)

## **Roller's APP Implementation**

- Created for Roller blog server
	- But does not depend on Roller
	- Depends only on Servlet API and ROME
	- Could be used in other servers, perhaps your own

#### URI structure

- **http://localhost:8080/roller/app**
- **http://localhost:8080/roller/app/<blogname>/entries**
- **http://localhost:8080/roller/app/<blogname>/entry/<id>**

![](_page_39_Picture_11.jpeg)

![](_page_40_Picture_1.jpeg)

## **What Is ROME?**

![](_page_40_Picture_3.jpeg)

- RSS and Atom format feed parser and generator
- Minimal dependencies (JDOM only)
- Object models for RSS, Atom. And **converters**
- Abstract SyndFeed model

![](_page_40_Figure_8.jpeg)

![](_page_40_Picture_9.jpeg)

#### $\underline{\underline{\underline{\underline{\ell}}}}$ lava

#### **Roller's APP Implementation**

![](_page_41_Figure_3.jpeg)

![](_page_41_Picture_4.jpeg)

![](_page_42_Picture_1.jpeg)

#### **AtomHandler.java**

```
package org.roller.presentation.atomapi;
import java.io.InputStream;
import java.util.Date;
import com.sun.syndication.feed.atom.Entry;
import com.sun.syndication.feed.atom.Feed;
public interface AtomHandler {
    public String getAuthenticatedUsername();
    public AtomService getIntrospection(String[] pathInfo)
        throws Exception;
    public Feed getCollection(String[] pathInfo)
        throws Exception;
    public boolean isIntrospectionURI(String [] pathInfo);
    public boolean isCollectionURI(String [] pathInfo);
    public boolean isEntryCollectionURI(String [] pathInfo);
    public boolean isMediaCollectionURI(String [] pathInfo);
    public boolean isEntryURI(String[] pathInfo);
    public boolean isMediaURI(String[] pathInfo);
                                                   You use pathInfo
                                                   to decide which
                                                   collection to return
                                                           You decide how
                                                          URIs are mapped
```
![](_page_42_Picture_4.jpeg)

![](_page_43_Picture_1.jpeg)

![](_page_43_Picture_2.jpeg)

**B** Sun

java.sun.com/javaone/sf

![](_page_44_Picture_1.jpeg)

#### **Example Method: getEntry()**

```
public Entry getEntry(String[] pathInfo) throws Exception {
    if (pathInfo.length == 3) // URI is /blogname/entries/entryid
  {
        WeblogEntryData entry = mRoller.getWeblogManager()
            .retrieveWeblogEntry(pathInfo[2]);
        if (entry != null && !canView(entry)) {
            throw new Exception(
                "ERROR not authorized to view entry");
        } else if (entry != null) {
            return createAtomEntry(entry);
 }
        return null;
 }
    throw new Exception("ERROR: bad URI");
}
```
![](_page_44_Picture_4.jpeg)

![](_page_45_Picture_1.jpeg)

#### **Example Method: postEntry()**

```
public Entry postEntry(String[] pathInfo, Entry entry) 
     throws Exception {
     // URI is /blogname/entries
     String handle = pathInfo[0];
     WebsiteData website = 
        mRoller.getUserManager().getWebsiteByHandle(handle);
     UserData creator = 
         mRoller.getUserManager().getUser(mUsername);
     if (canEdit(website)) {
         WeblogEntryData rollerEntry = 
             createRollerEntry(website, entry);
         rollerEntry.setCreator(creator);
```

```
 rollerEntry.save();
 mRoller.commit();
```
*(Continued...)*

![](_page_45_Picture_7.jpeg)

#### **Example Method: postEntry()**

*(Continued...)*

```
 CacheManager.invalidate(website);
            if (rollerEntry.isPublished()) {
                mRoller.getIndexManager()
                   .addEntryReIndexOperation(rollerEntry);
 } 
            return createAtomEntry(rollerEntry);
 }
        throw new Exception(
            "ERROR not authorized to edit website");
```
![](_page_46_Picture_6.jpeg)

 **}**

![](_page_47_Picture_1.jpeg)

## **Java Technology and REST: Agenda**

Introduction to REST The REST Versus WS-\* Debate Introduction to Atom Protocol Exploring Atom Protocol Implementing an Atom Protocol Server **Implementing an Atom Protocol Client Summary** 

![](_page_47_Picture_4.jpeg)

#### lavaOne

## **Implementing an Atom Protocol Client**

- Approach: **Blog Client Library** abstraction
- Support both Atom protocol and MetaWeblog API
- Not necessarily the only or the best approach
	- Having to support MetaWeblog API holds us back
	- In the long run, pure Atom might be a better approach
	- **APP is generic; it's not just for blogs**

![](_page_48_Picture_8.jpeg)

#### $\underbrace{\underline{\underline{\xi}}}_2$ lava

## **Blog Client Library Interfaces**

![](_page_49_Figure_3.jpeg)

![](_page_49_Picture_5.jpeg)

![](_page_50_Picture_1.jpeg)

### **Blog Client Library: Factory**

![](_page_50_Figure_3.jpeg)

![](_page_50_Picture_4.jpeg)

#### $\underline{\underline{\underline{\underline{\mathbb{S}}}}}_2$  $l$ ava

## **Blog Client Library: Blog Interfaces**

![](_page_51_Figure_3.jpeg)

![](_page_51_Picture_4.jpeg)

java.sun.com/javaone/sf

![](_page_52_Picture_0.jpeg)

## **Implementing the Blog Client Library**

- Interfaces depend only on core Java libraries
- Implementation will depend on:
	- **ROME** To parse Atom format
	- **JDOM** To extend ROME
	- **Apache HTTPClient** For HTTP operations

![](_page_52_Picture_7.jpeg)

#### **JAKARTA LOMMONS What Is HTTPClient? HTTPZLIENT**

- HTTP client library for Java technology
- Replaces java.net.URLConnection
	- And is superior in some ways
- Not required for Atom protocol support
	- Everything in this presentation is possible with the old reliable java.net.URLConnection
	- (but I prefer HTTPClient)

![](_page_54_Picture_1.jpeg)

## **APP Client Implementation**

- AtomBlog.java
- AtomBlogConnection.java m
- 筁 AtomEntry.java
- 銜 AtomResource.java
- ió. AtomService.java
- őõ PubControlModule.java
- PubControlModuleGenerator.java m
- 囹 PubControlModuleImpl.java
- 筁 PubControlModuleParser.java
	- RomeUtilities.java íò

![](_page_54_Picture_13.jpeg)

#### **AtomBlogConnection.java**

![](_page_55_Figure_2.jpeg)

 $\underline{\underline{\underline{\underline{\xi}}}}$ lava

#### 

#### **AtomBlog.java**

![](_page_56_Figure_3.jpeg)

#### **Example: AtomBlog.getEntry()**

**public BlogEntry getEntry(String token) throws Exception {**

```
 GetMethod method = new GetMethod(editURI);
 AtomBlogConnection.addAuthentication(
     method, username, password);
 httpClient.executeMethod(method);
 if (method.getStatusCode() != 200) {
     throw new Exception("ERROR HTTP status code=" 
         + method.getStatusCode());
 }
```

```
 String body = method.getResponseBodyAsString();
```

```
 Entry romeEntry = RomeUtilities.parseEntry(
     new StringReader(body));
```

```
 return new AtomEntry(this, romeEntry, false);
```
**}**

#### **Example: AtomBlog.saveEntry()**

**String saveEntry(BlogEntry entry) throws Exception {**

```
 EntityEnclosingMethod method = null;
 boolean create = (entry.getToken() == null);
 if (create) method = new PostMethod(entriesURI);
else method = new PutMethod(entry.getToken());
```

```
 StringWriter sw = new StringWriter();
 RomeUtilities.serializeEntry(
```

```
 ((AtomEntry)entry).copyToRomeEntry(), sw);
 method.setRequestBody(sw.toString());
```

```
 AtomBlogConnection.addAuthentication(
     method, username, password);
 method.setRequestHeader("Content-type", 
     "application/atom+xml; charset=utf8"); 
 httpClient.executeMethod(method);
```
![](_page_58_Picture_8.jpeg)

 **...**

![](_page_59_Picture_1.jpeg)

### **Blog Client Usage: Simple Example**

**import com.manning.blogapps.chapter08.blogclient.\*; import java.util.\*; import java.io.\*;**

**// get these values from somewhere... String endpoint, username, password, title, content;**

```
BlogConnection con = 
     BlogConnectionFactory.getBlogConnection(
         "atom", endpoint, username, password);
Blog blog = (Blog)con.getBlogs().get(0);
```

```
BlogEntry entry = blog.newEntry();
entry.setTitle(title);
entry.setContent(new BlogEntry.Content(content));
entry.save();
```
#### **Blog Client Usage: Swing Example**

![](_page_60_Picture_43.jpeg)

![](_page_60_Picture_3.jpeg)

 $\underline{\underline{\underline{\xi}}}_2$ 

# **DEMO**

#### Swing based Atom protocol client

java.sun.com/javaone/sf 2006 JavaOne<sup>sM</sup> Conference | Session TS-1756 | 62

## **Java Technology and REST: Agenda**

Introduction to REST The REST Versus WS-\* Debate Introduction to Atom Protocol Exploring Atom Protocol Implementing an Atom Protocol Server Implementing an Atom Protocol Client **Summary**

![](_page_62_Picture_4.jpeg)

## **Summary**

- Those REST folks have a point
	- REST **is** easy
- Don't use WS-\* unless you really need it
	- i.e. You need to tie into some existing WS-\* service
- Atom is not just for blogs
	- It might be all you need for your REST based WS
	- The format can **carry** almost anything
	- Collections + CRUD can **do** almost anything

![](_page_63_Picture_11.jpeg)

![](_page_64_Picture_1.jpeg)

## **For More Information**

- IETF Specifications (http://ietf.org)
	- Atom Publishing Format (RFC-4287)
	- **Atom Publishing Protocol**
- Other resources
	- http://AtomEnabled.org
	- http://FeedValidator.org
	- http://rome.dev.java.net
	- http://jakarta.apache.org/commons/httpclient/
	- http://blogapps.dev.java.net
	- http://rollerweblogger.org

![](_page_64_Picture_14.jpeg)

![](_page_65_Picture_0.jpeg)

#### Dave Johnson

java.sun.com/javaone/sf 2006 JavaOne<sup>sM</sup> Conference | Session TS-1756 | 66

![](_page_66_Picture_0.jpeg)

![](_page_66_Picture_1.jpeg)

Sun

#### **Java™ Technology and REST: Implementing the Atom Publishing Protocol**

**Dave Johnson**

**Staff Engineer** Sun Microsystems http://rollerweblogger.org/page/roller

TS-1756

2006 JavaOne<sup>sM</sup> Conference | Session TS-1756 |

java.sun.com/javaone/sf